# **CGT 353: Principles of Interactive and Dynamic Media Moving on: Other Aspects of the Flash Platform Mobile Development, AIR, Flex, and Catalyst**

# **The Adobe Flash Platform:**

- What you have learned in this class is only the beginning…
- The entirety of the Flash Platform is enormous.
- Includes:
	- o Flash
	- o Flash Lite
	- o AIR
	- o Flex and FlexBuilder
	- o Catalyst
	- o BlazeDS Server
	- o Adobe Flash Media Server family
- Continue to explore the platform more thoroughly in CGT 451...

# **Introduction to Mobile Development:**

- Current version of Player is **Flash Lite 3.1**
- FL 3.1 does NOT provide support for AS 3.0
- FL 3.1 DOES provide support for Flash Player 8 and flv videos
- Version comparison: <http://www.adobe.com/products/flashlite/version>
- According to Strategy Analytics, the number of Flash Lite shipped devices will reach **1 billion in 2009 and more than 2.5 billion by the end of 2010.**
- See supported devices list: [http://www.adobe.com/mobile/supported\\_devices](http://www.adobe.com/mobile/supported_devices)
- [See penetration statistics here.](http://www.adobe.com/mobile/pdfs/flash_lite_forecast_installed_base_jan09.pdf)

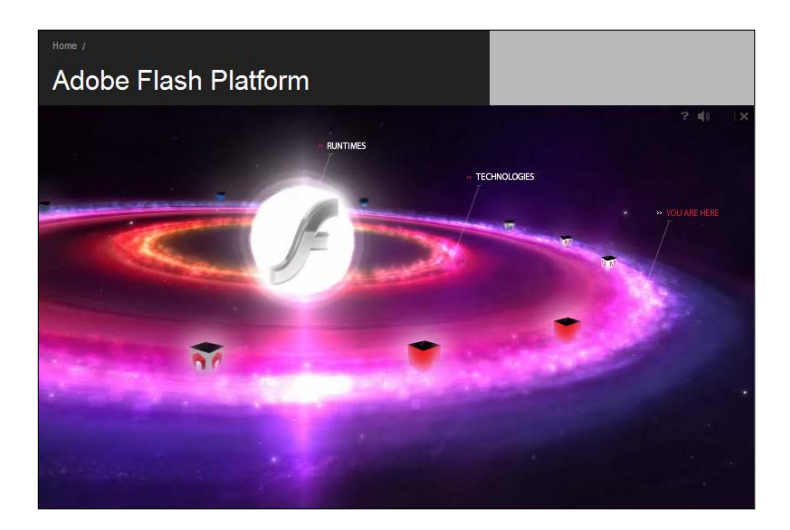

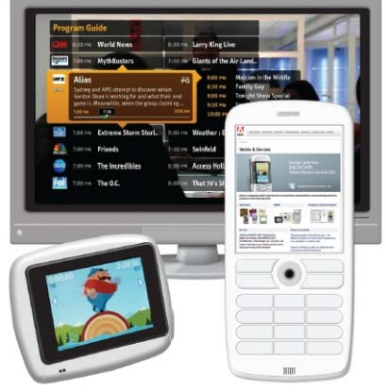

- Checkout **Adobe Device Central**
- Also sign up for and install the **Device Profile Updater** on the Adobe Website – this will allow you to update the phones on your device central.

#### **Resources:**

• Adobe Mobile and Devices Center: <http://www.adobe.com/devnet/devices>

## **Going Wireless:**

- Are over **2.5 billion mobile users today**!
- Consumers are now more likely to purchase a higher-end or smart phone than they are a computer.
- Mobile applications (games, etc...) are overtaking desktop/ browser based apps…
- Significant portion of CGT 451 is based on mobile Flash development…

# **Flash Lite 3.0:**

- Released October  $1<sup>st</sup>$ , 2008– whole new ball game
- Key features of 3.0:
	- o FLV support
	- o Improved web browsability support for most Flash 8 content
	- o Faster performance
	- MMI extensions for UI design
	- o Integrated authoring environment
	- o Multiplatform support
	- o Automated Testing System (ATS)
	- o Dynamic XML data
	- o Persistent data
	- o Text enhancement
	- o Shape-drawing ActionScript API

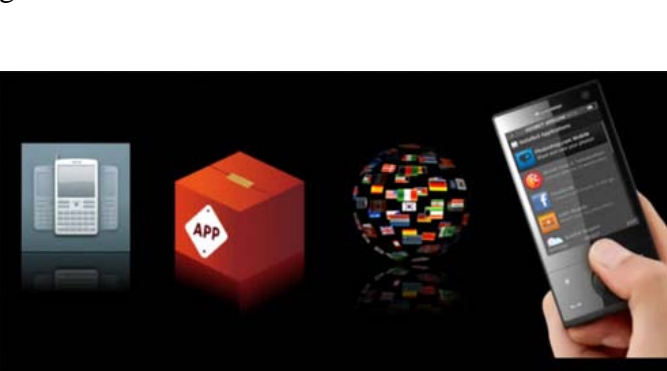

 $\rightarrow$ 

**Distribute** 

**Discover** 

Package

Create

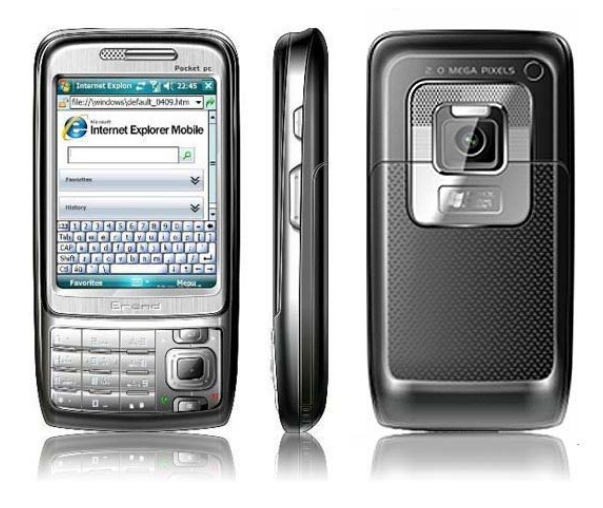

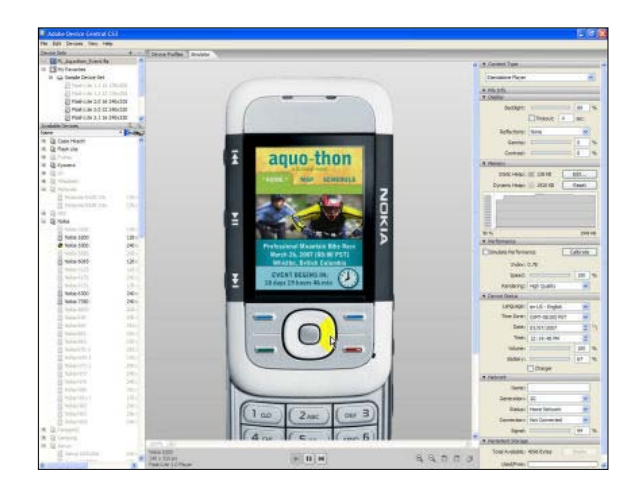

- o Action Script 2.0 support
- o Synchronized device sound
- o Compressed SWF files
- o Tighter device integration
- Key features of 3.1:
	- o **H.264 video support** same standard deployed in Blu-ray and HD-DVD high-definition video players and HD web videos.
	- o **Improved Web browsability** Flash Lite 3.1 is broadcast as a Flash 9, ActionScript® 2.0 compatible player

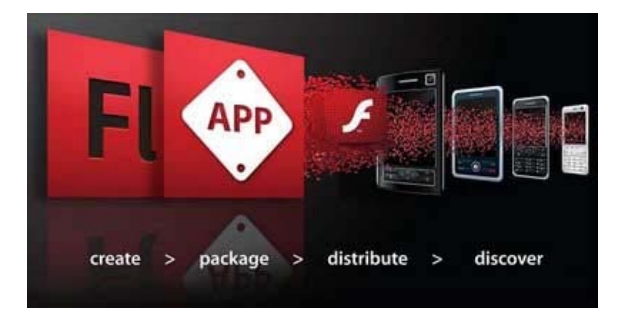

- o **Support for hardware acceleration** Flash Lite 3.1 supports OpenVG 1.1 to improve flash rendering performance on capable devices.
- o **New object-oriented extension mechanism** This mechanism provides easier and faster integration with device APIs.
- [See version comparisons of Flash Lite here.](http://www.adobe.com/products/flashlite/version/)

#### **Three Flavors of Mobile Flash:**

- 1. **Flash for Pocket PC:** PDA version
- 2. **Flash Lite:** mobile specific profile of the Flash Player
- 3. **FlashCast:** streaming technology that uses Flash Lite Player

# **Flash Lite:**

- 1.0 and 1.1 are based on Flash 4 player
- 2.0 and 2.1 based on the Flash 7 player
- 3.0 based on the Flash 8 player
- 3.1 runs on Flash Player 9

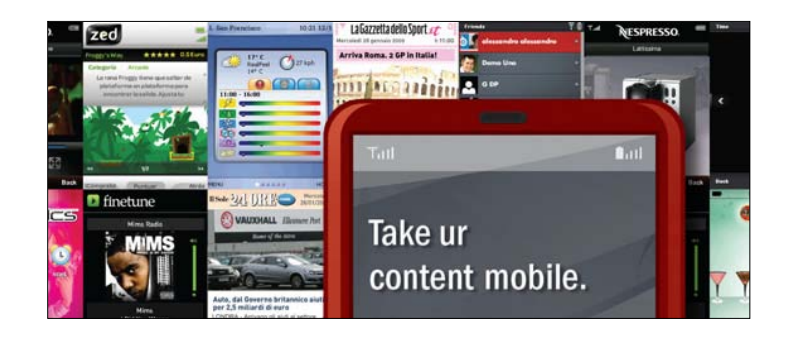

## **FlashCast:**

- Currently in version  $2.0 -$  See home page [here](http://www.adobe.com/mobile/solutions/flashcast/)
- Allows for distribution of rich media services over a dedicated mobile network.
- Able to deliver content updates over SMS, HTTP, and UDP.

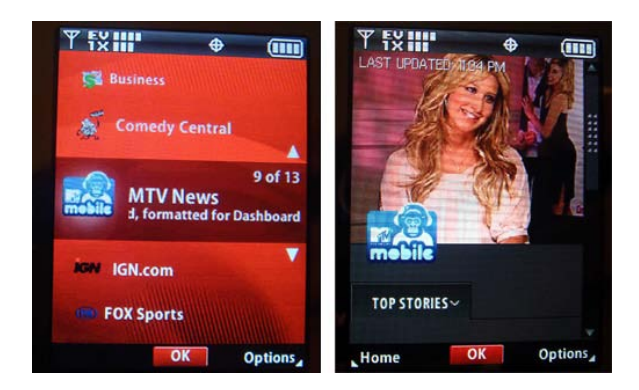

- Server handles all of the billing info for content subscribers.
- Also manages **channels,** which provide a TV-like experience for delivering content.
- One of the key features are the "push and pull" mechanisms that allow for content update over a variety of media.

#### **Distribution and Deployment Methods for Flash Mobile Applications:**

- 1. Embed swf in a Web page (XHTML)
- 2. Install it in pre-determined mobile locations that local Flash player can utilize.
- 3. Create an installer that will integrate Flash file into mobile OS.

#### **To test your .swfs on a device you will have to do the following:**

- 1. Select a targeted device
- 2. Download the selected PC or MAC suite for file transfer via:
	- o Bluetooth
	- o Infrared
	- o USB

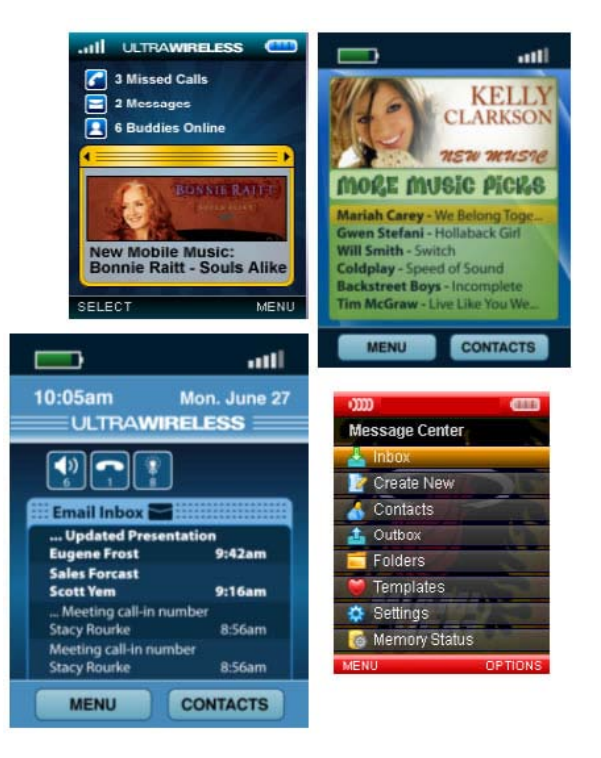

#### **Adobe AIR:**

- **AIR - A**ctionScript **I**ntegrated **R**untime
- Originally code-named "**Apollo**"
- A cross-operating system runtime that lets developers combine HTML, Ajax, Flash, and Flex technologies to deploy **Rich Internet Applications** (RIAs) on the desktop.
- Can build AIR apps with Flash or Flex
- [See Adobe AIR home page here](http://www.adobe.com/products/air/)
- [See AIR marketplace here](http://www.adobe.com/cfusion/marketplace/index.cfm?event=marketplace.home&marketplaceid=1)

# **AIR Advantages:**

- 1. No browser limitations
- 2. More persistent connection with users
- 3. Branded experiences with desktop functionality
- 4. Greater OS integration
- 5. Builds on prior knowledge of the ActionScript and platform
- 6. Brings together development teams (designers and developers)
- 7. Cross-platform

# **AIR Disadvantages:**

- 1. Security issues
- 2. Have to download and install AIR as well as each app.
- 3. Competing technologies Silverlight, Google Gears, etc….

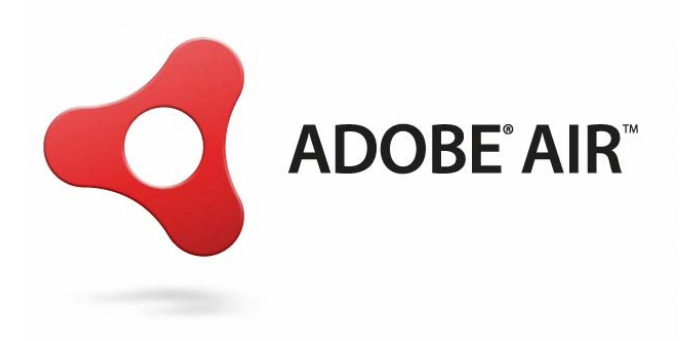

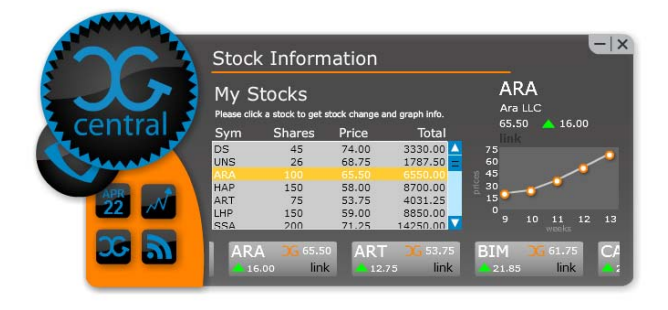

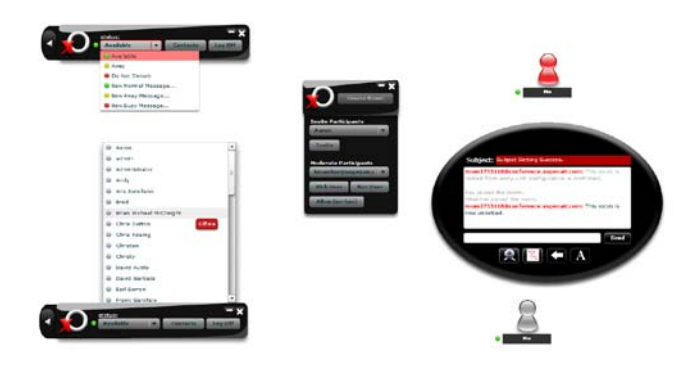

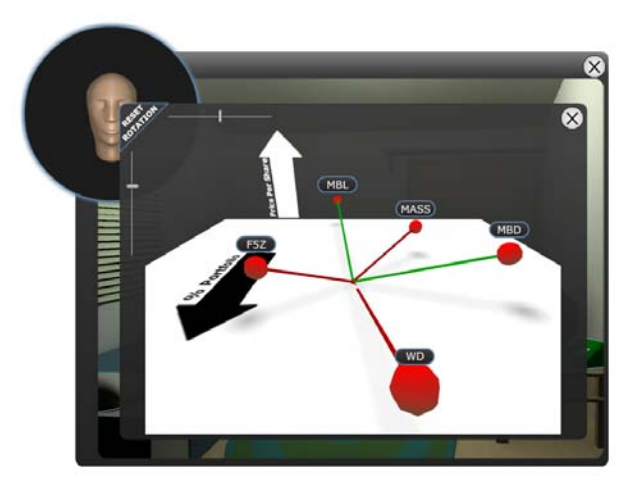

# **Adobe Flex and FlexBuilder:**

- **Flex** is an open source framework for building and maintaining sophisticated web applications.
- **FlexBuilder (3)** is an environment that allows you to develop Flex applications.
- Think Visual Studio for ActionScript….

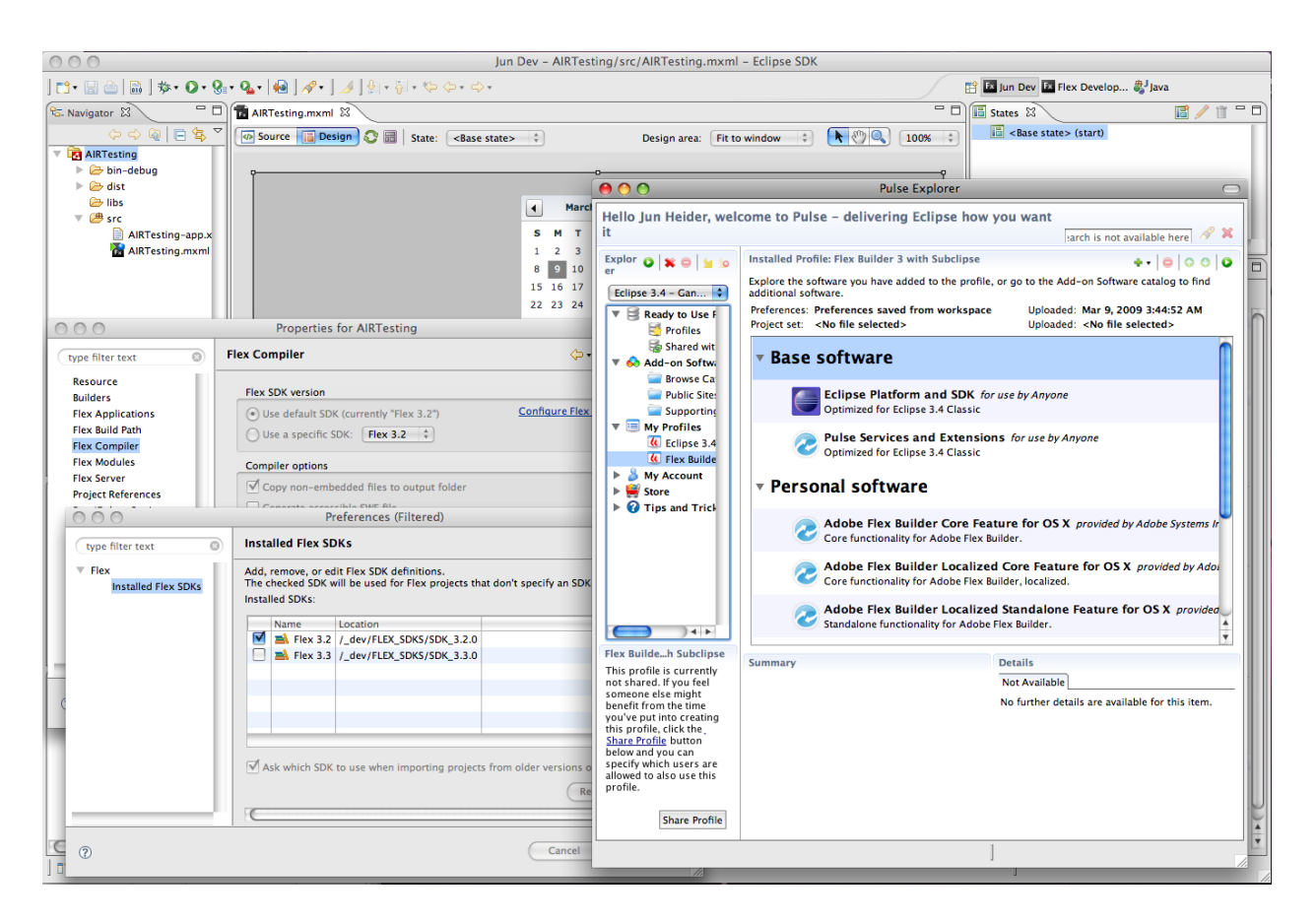

- Uses **MXML**, a declarative XML-based language, is used to describe UI layout and behaviors.
- Heavily relies on using and extending ActionScript **components…**
- Also designed to work well with **Cold Fusion**….
- See Flex home page here....
- See FlexBuilder here...

# **Flash Catalyst:**

- Originally code-named **"Thermo"**
- Allows designers to build interfaces for Flex applications…

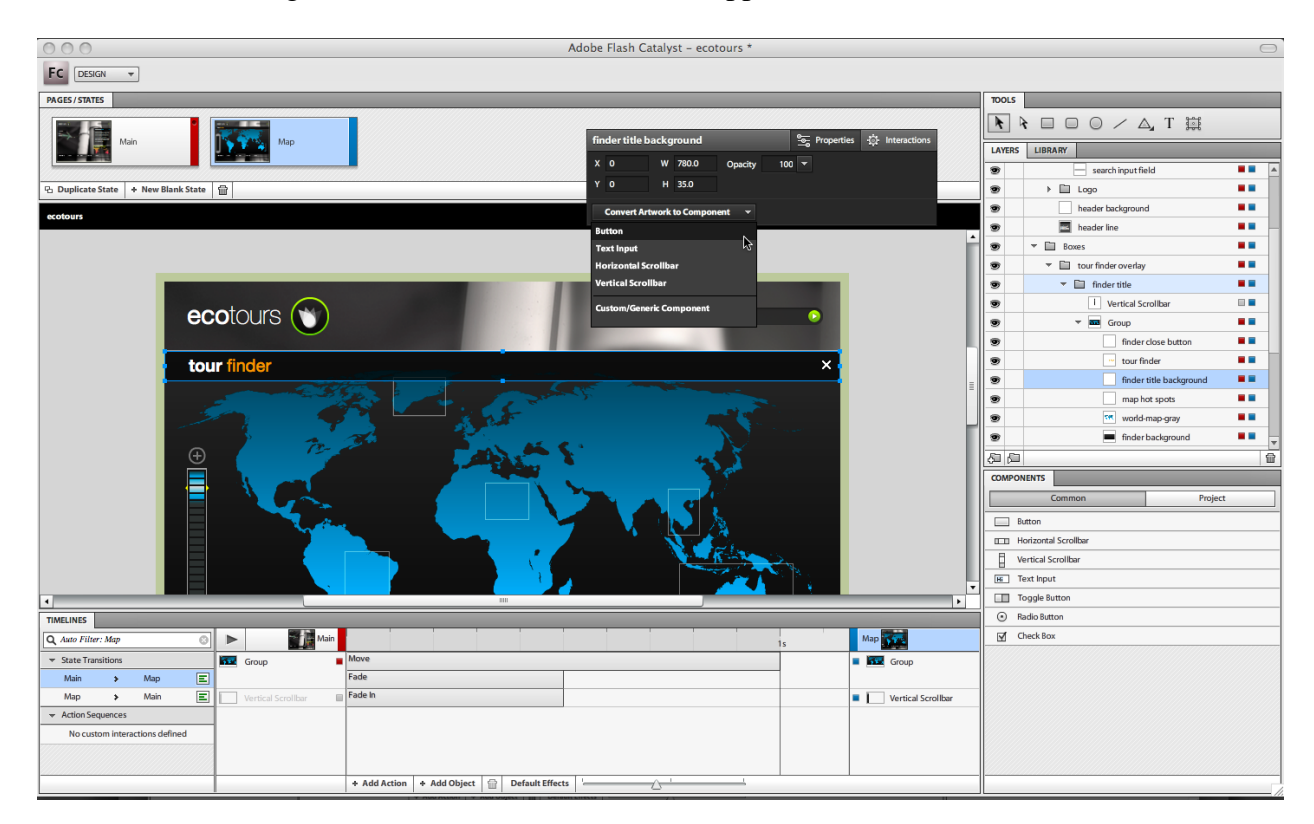

• See Catalyst home page here at Adobe Labs....